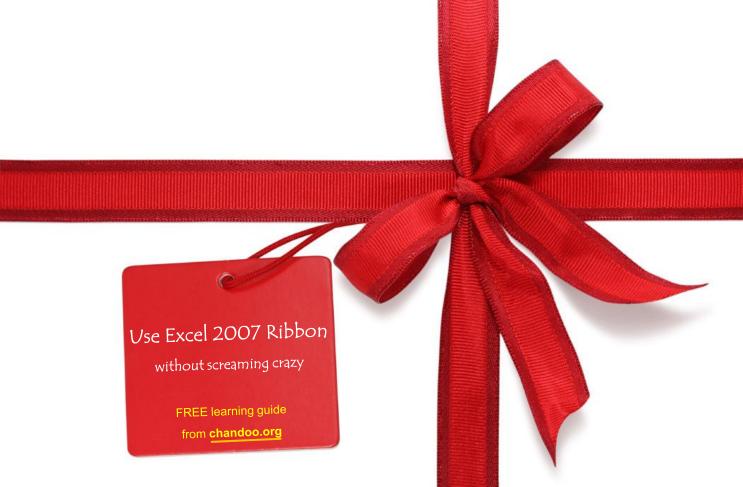

### About this guide

- This learning guide is from <u>chandoo.org</u>
- ▶ The author, <u>Chandoo</u>, is a normal dude with tons of passion to make YOU an excel guru.
- ▶ The material is copy righted. So don't reproduce without permission.
- Like this material? send a link to <a href="http://chandoo.org/wp/ribbon/">http://chandoo.org/wp/ribbon/</a> to your friends and colleagues.
- ▶ Have some questions? Write to me on twitter at <u>@r1c1</u>

### How to use this guide?

- ▶ Each page has one ribbon
- Look at it
- ▶ Learn the popular commands
- ▶ Click on learn more links to learn more
- Go play with excel
- Smile, take a sip of coffee
- Move to next page

#### **Home Ribbon**

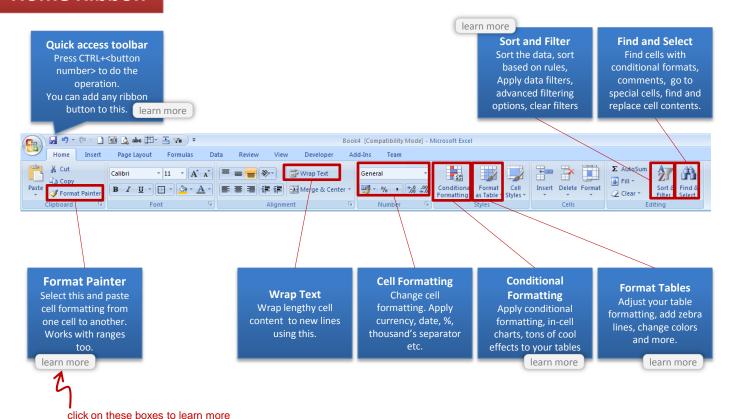

#### **Insert Ribbon**

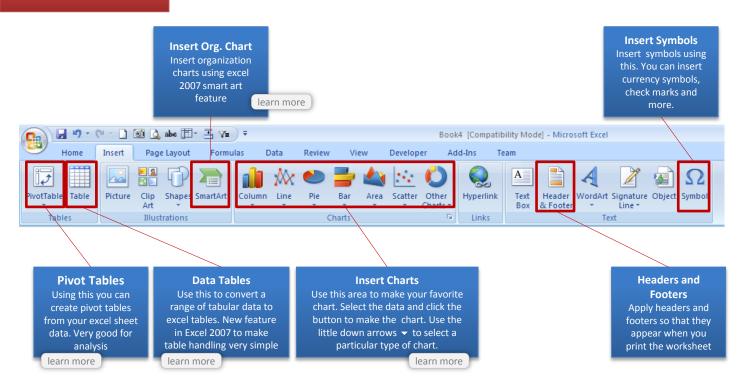

#### **Page Layout**

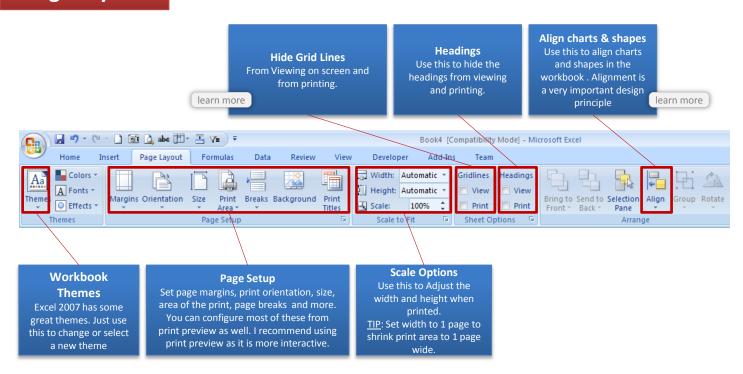

#### **Formulas**

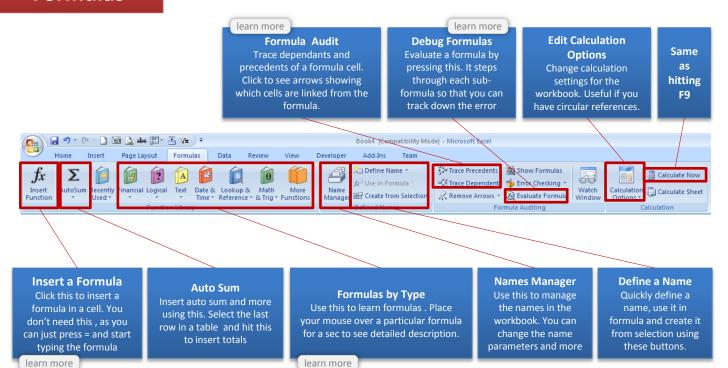

#### **Data Ribbon**

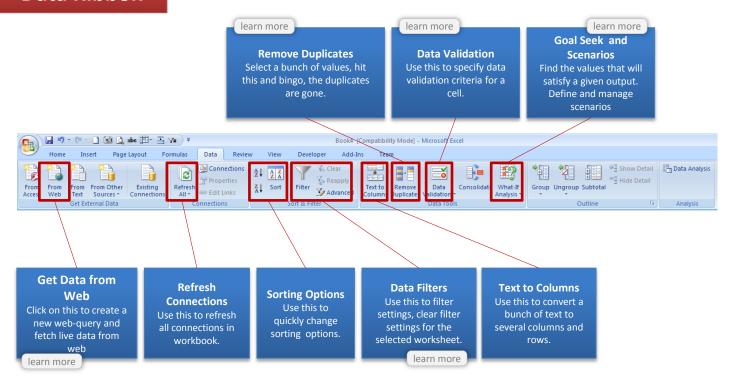

#### **Review Ribbon**

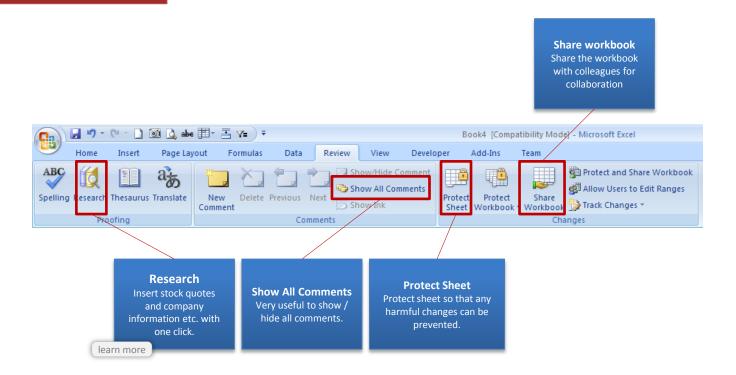

#### **View Ribbon**

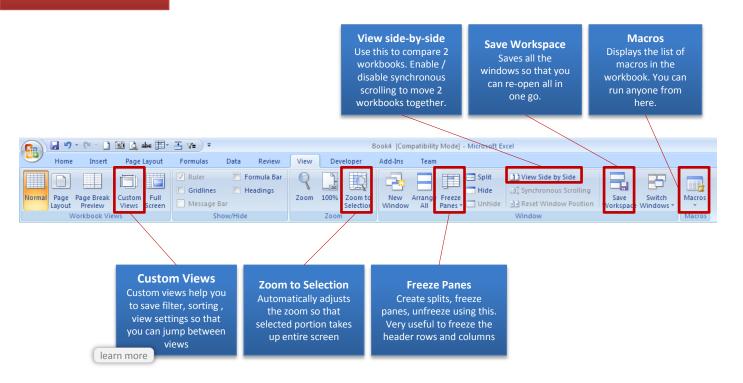

## **Ribbon Tips**

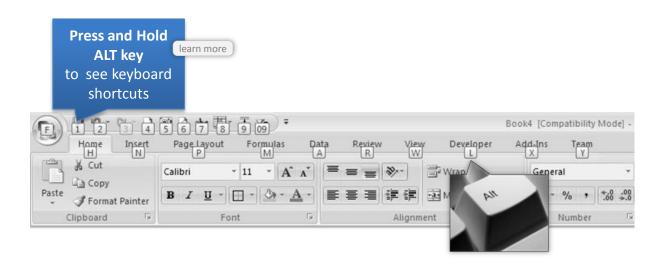

### **Ribbon Tips**

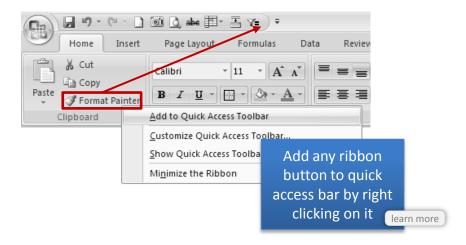

# **Ribbon Tips**

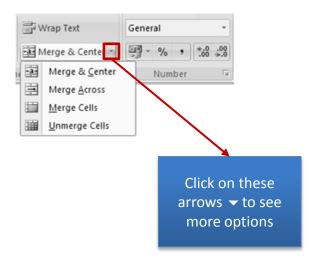

### 4 more ways to Learn Excel & Charting

- 1. Visit <a href="mailto:chandoo.org">chandoo.org</a> read few excel and charting tips
- 2. Signup for FREE E-mail newsletter and get updates
- 3. Learn 50 everyday excel formulas online
- 4. Follow me on Twitter and Get bite sized excel tips

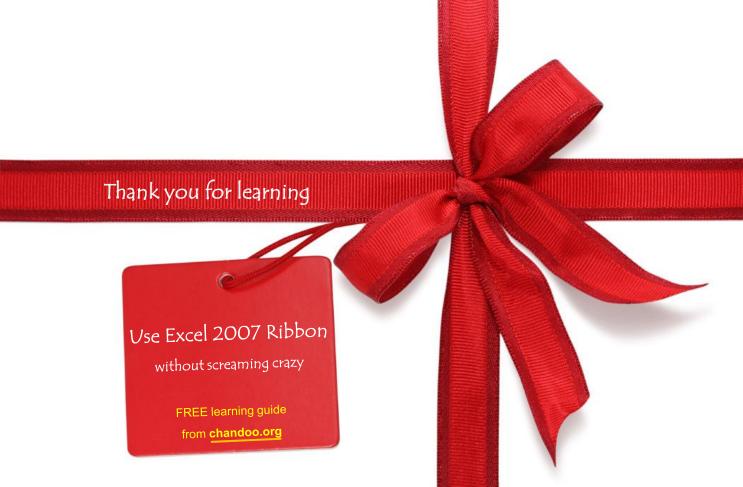